### **[Previous Page](https://www.tutorialspoint.com/cprogramming/c_storage_classes.htm)**

#### **[Next Page](https://www.tutorialspoint.com/cprogramming/c_decision_making.htm)**

An operator is a symbol that tells the compiler to perform specific mathematical or logical functions. C language is rich in built-in operators and provides the following types of operators −

- Arithmetic Operators
- Relational Operators
- Logical Operators
- Bitwise Operators
- Assignment Operators
- Misc Operators

We will, in this chapter, look into the way each operator works.

# Arithmetic Operators

The following table shows all the arithmetic operators supported by the C language. Assume variable **A** holds 10 and variable **B** holds 20 then −

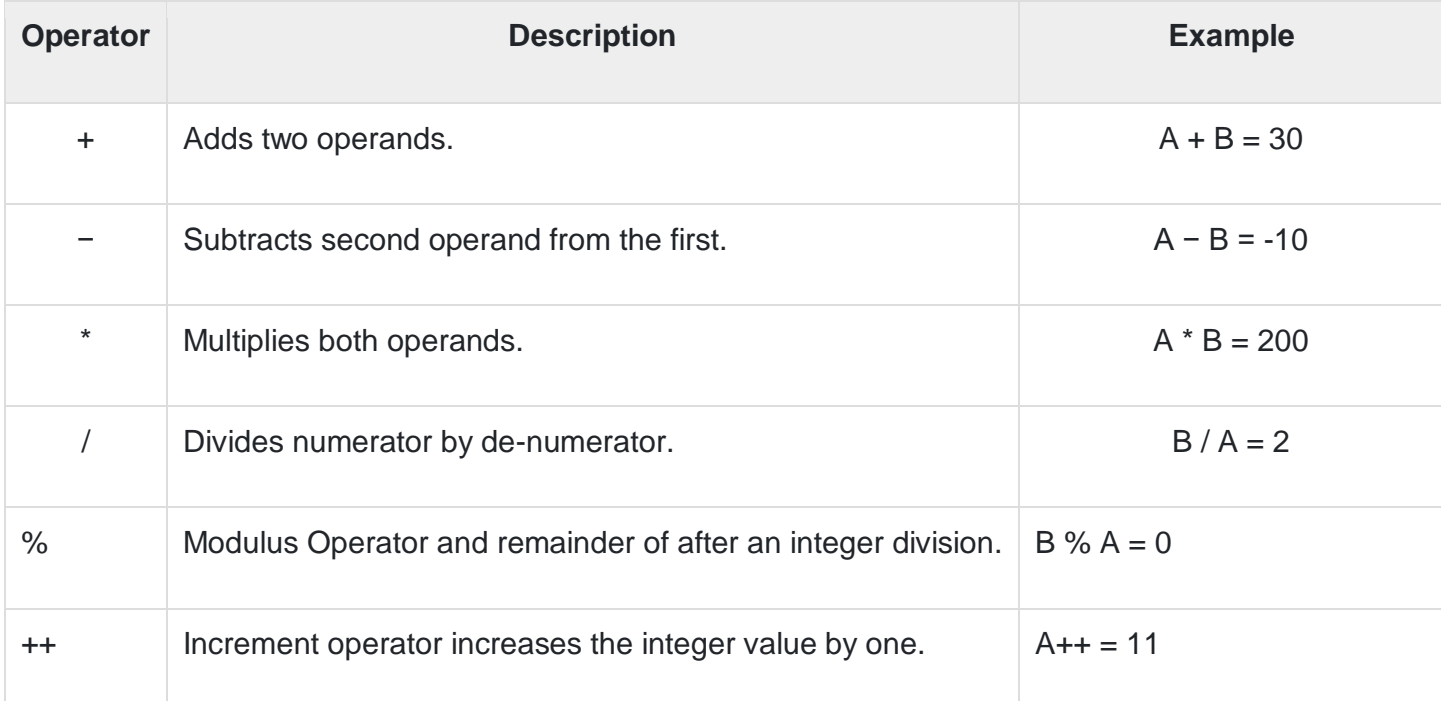

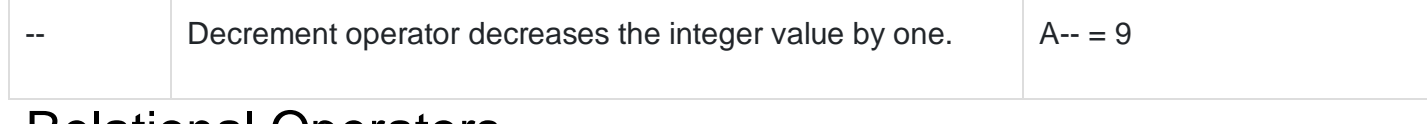

## Relational Operators

The following table shows all the relational operators supported by C. Assume variable **A** holds 10 and variable **B** holds 20 then −

[Show Examples](https://www.tutorialspoint.com/cprogramming/c_relational_operators.htm)

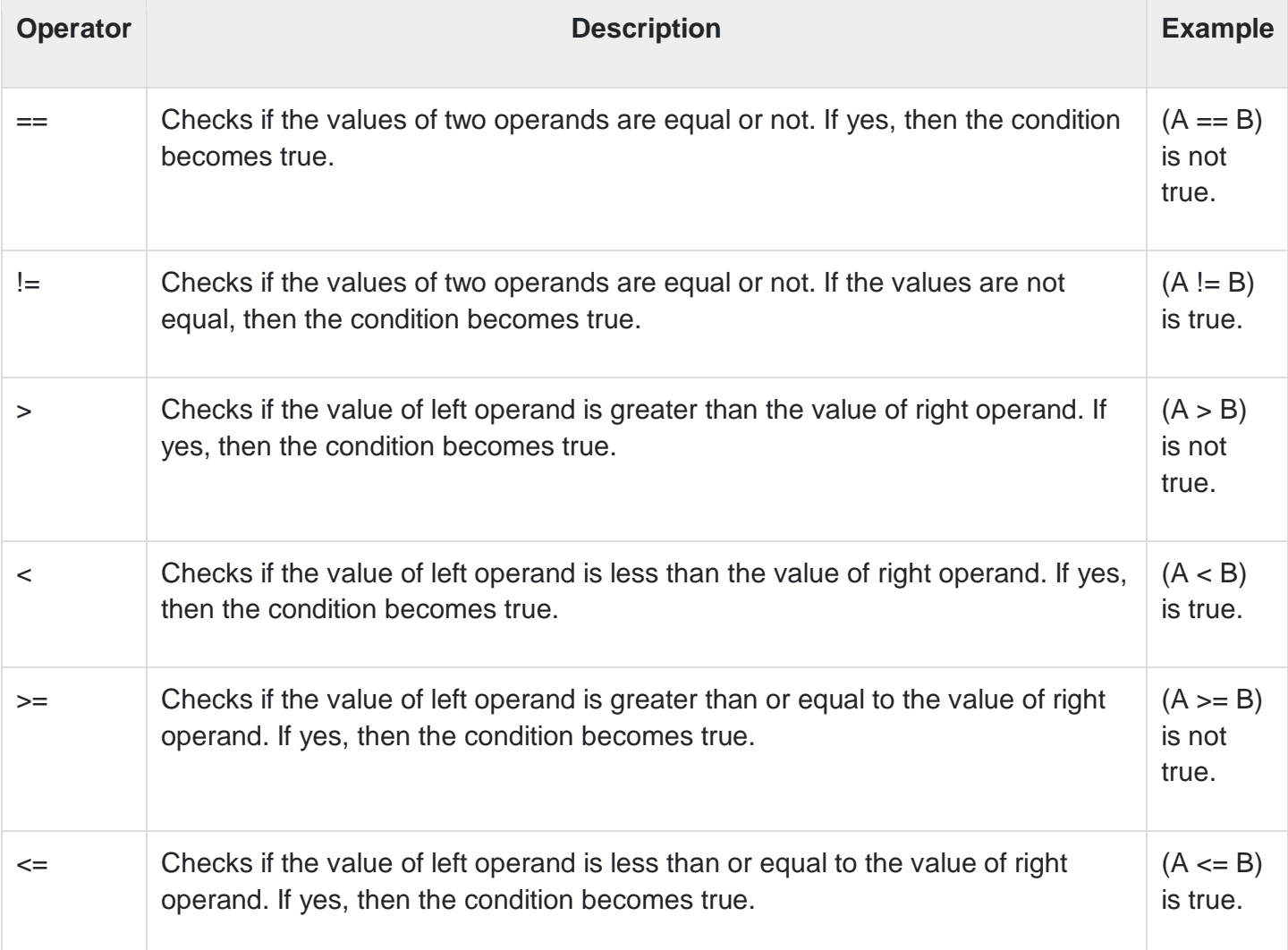

### Logical Operators

Following table shows all the logical operators supported by C language. Assume variable **A** holds 1 and variable **B** holds 0, then −

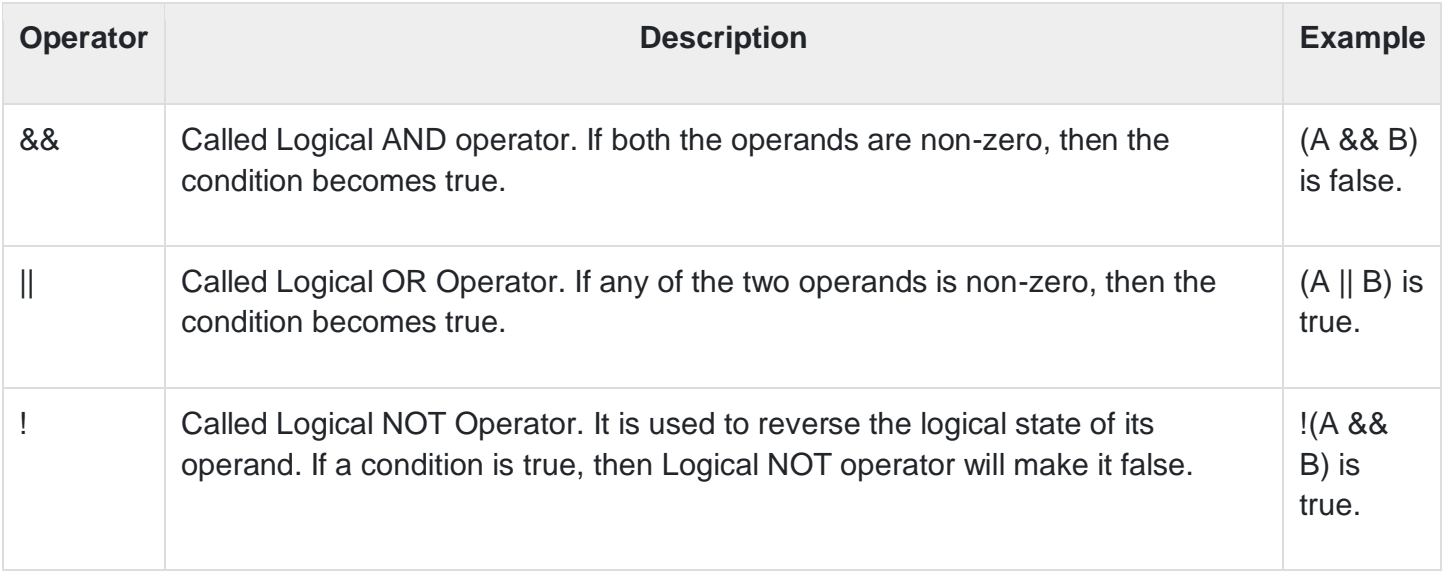

## Bitwise Operators

Bitwise operator works on bits and perform bit-by-bit operation. The truth tables for &, |, and ^ is as follows −

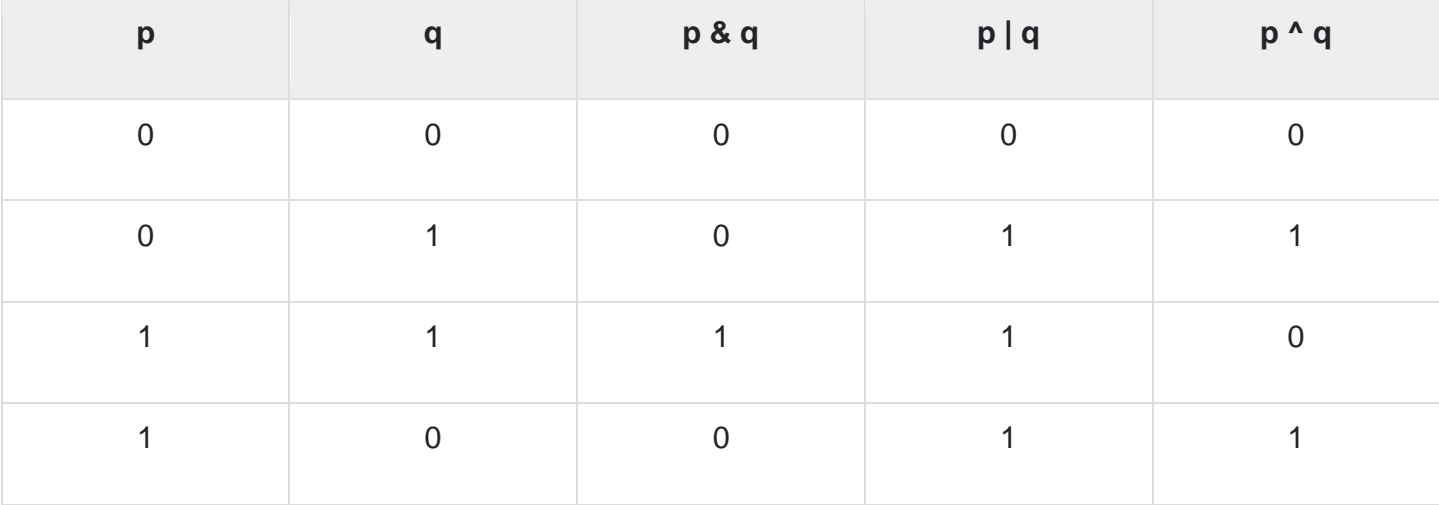

Assume A = 60 and B = 13 in binary format, they will be as follows −

 $A = 00111100$  $B = 0000 1101$ -----------------

 $A&B = 0000 1100$ 

 $A|B = 001111101$ 

A^B = 0011 0001

 $-A = 11000011$ 

The following table lists the bitwise operators supported by C. Assume variable 'A' holds 60 and variable 'B' holds 13, then −

**[Show Examples](https://www.tutorialspoint.com/cprogramming/c_bitwise_operators.htm)** 

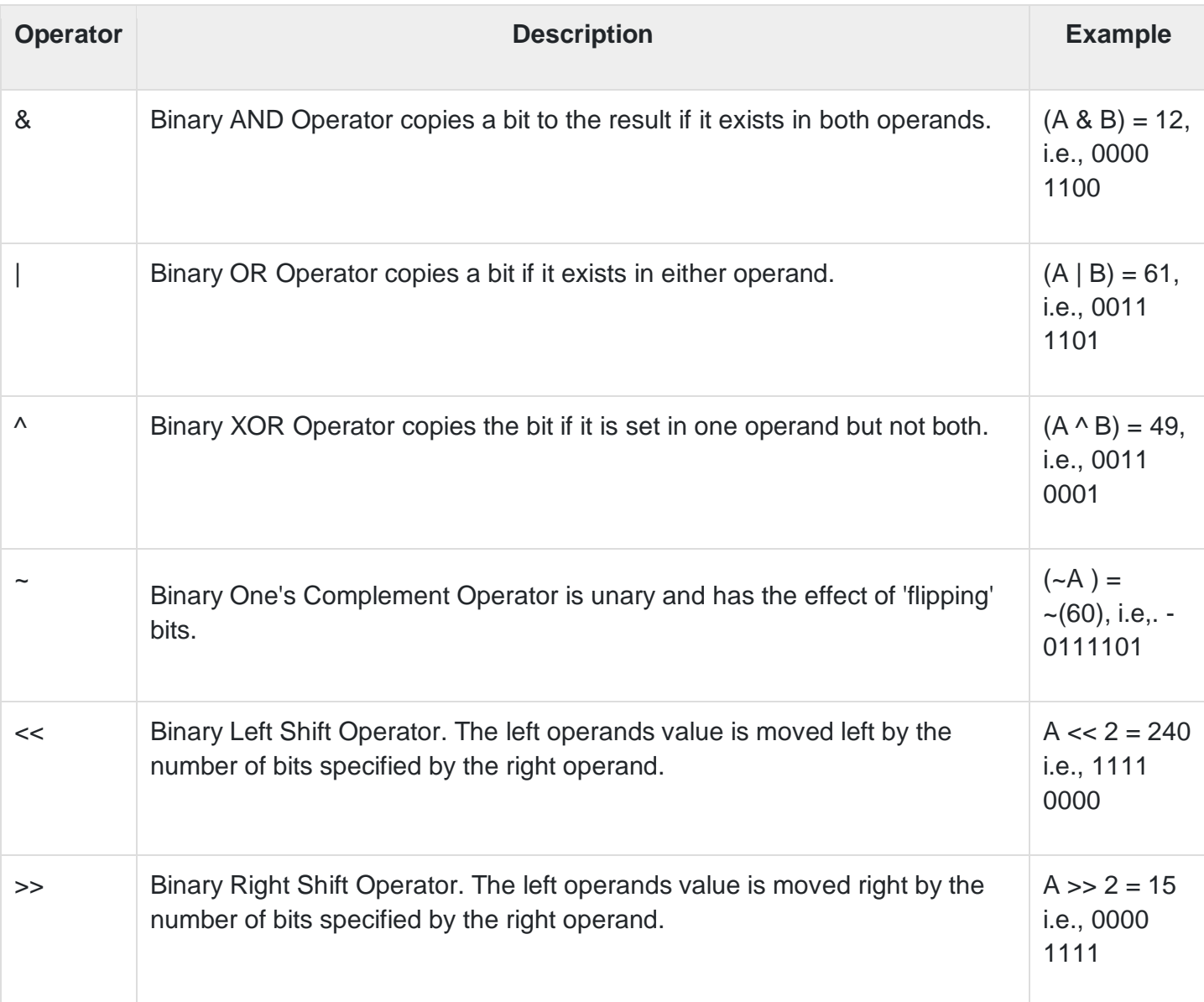

# Assignment Operators

The following table lists the assignment operators supported by the C language −

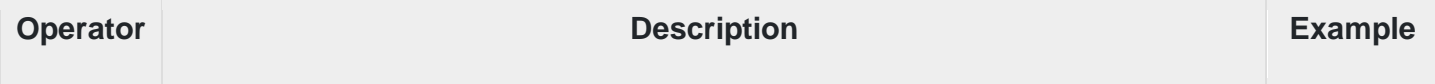

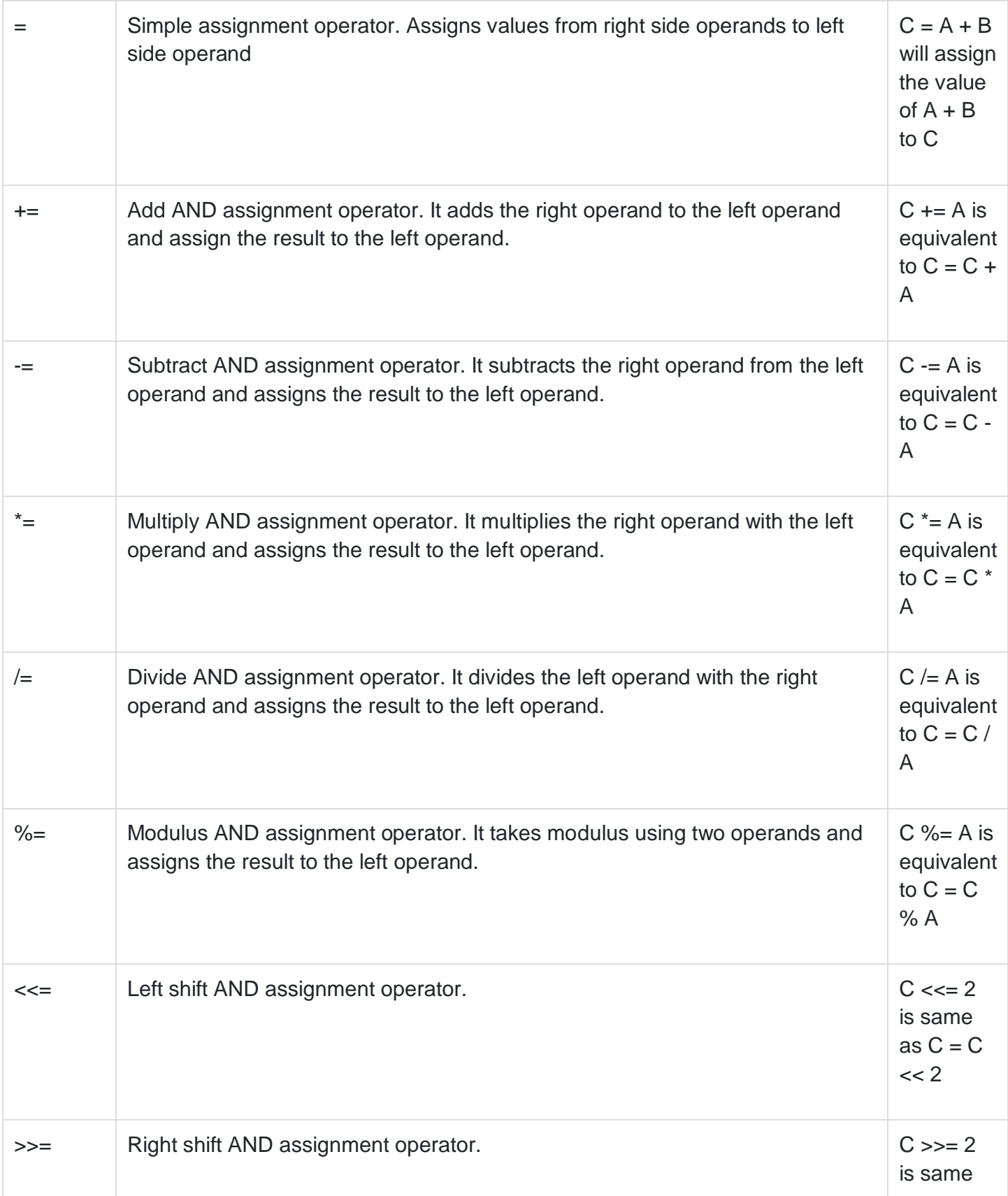

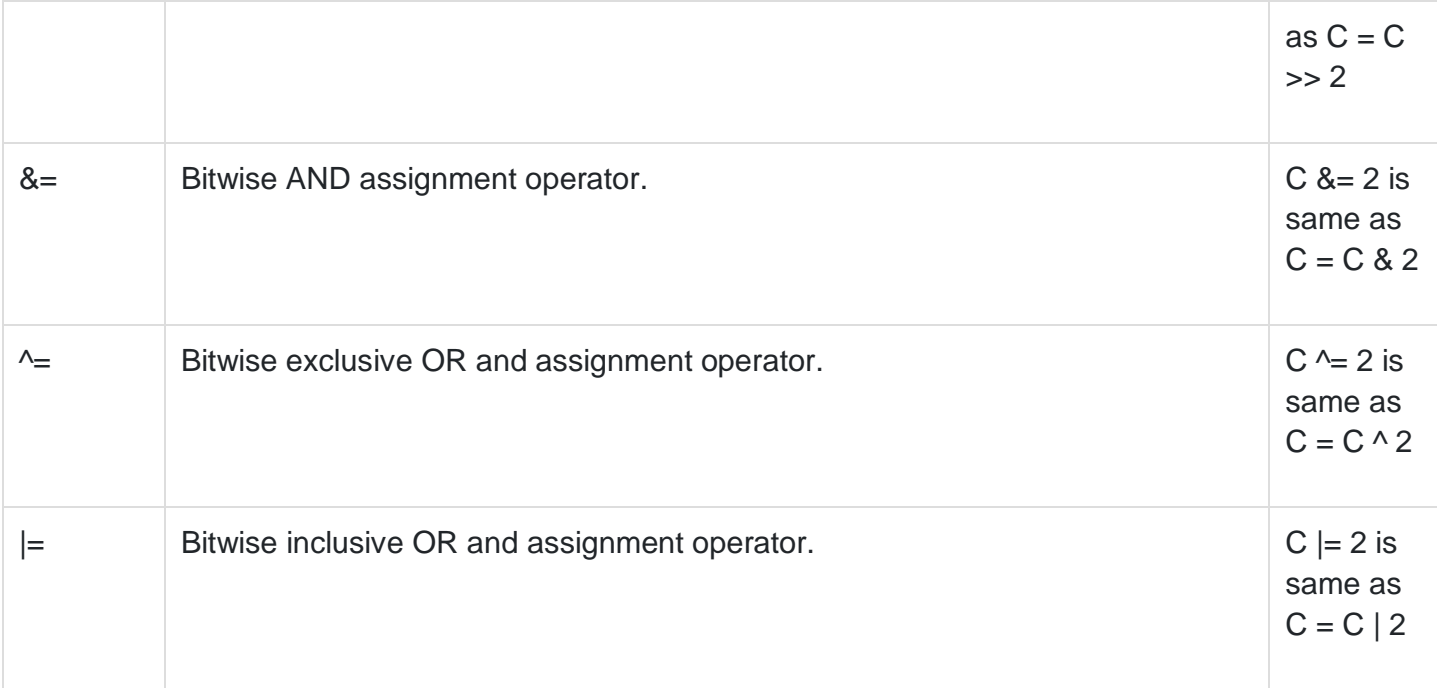

# Misc Operators ↦ sizeof & ternary

Besides the operators discussed above, there are a few other important operators including **sizeof** and **? :** supported by the C Language.

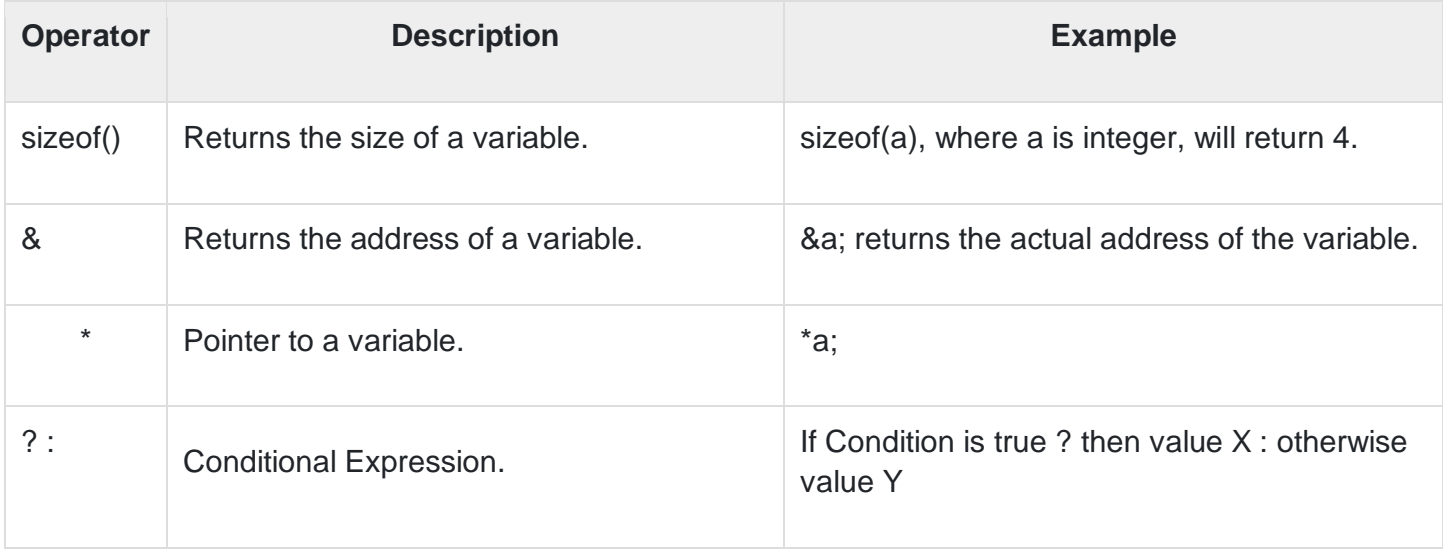